# **PageSpeed Insights**

#### **Movil**

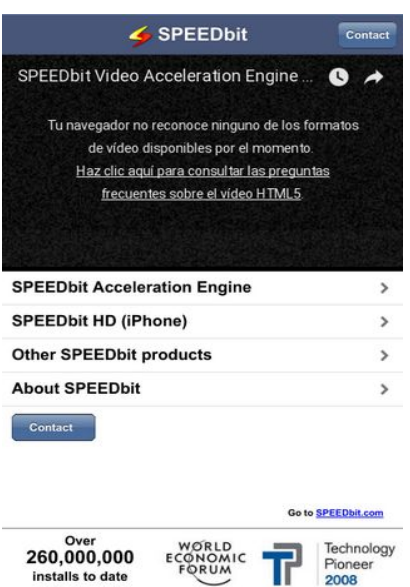

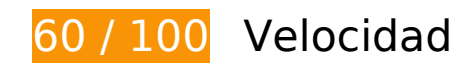

 **Elementos que debes corregir:** 

# **Evitar redirecciones a páginas de destino**

Tu página tiene 2 redireccionamientos. Los redireccionamientos añaden retrasos adicionales antes de que la página se pueda cargar.

[Evitar redireccionamientos a la página de destino](http://sitedesk.net/redirect.php?url=https%3A%2F%2Fdevelopers.google.com%2Fspeed%2Fdocs%2Finsights%2FAvoidRedirects) para esta cadena de URL redireccionadas.

- http://speedbit.com/
- http://www.speedbit.com/
- http://m.speedbit.com/

## **Aprovechar el almacenamiento en caché del navegador**

Establecer una fecha de caducidad o una edad máxima en las cabeceras HTTP de los recursos estáticos indica al navegador que cargue los recursos descargados previamente del disco local en lugar de hacerlo a través de la red.

[Aprovechar el almacenamiento en caché del navegador](http://sitedesk.net/redirect.php?url=https%3A%2F%2Fdevelopers.google.com%2Fspeed%2Fdocs%2Finsights%2FLeverageBrowserCaching) de estos recursos almacenables en caché:

- http://m.speedbit.com/img/dap.jpg (no se ha especificado el tiempo de expiración)
- http://m.speedbit.com/img/dap\_logo.png (no se ha especificado el tiempo de expiración)
- http://m.speedbit.com/img/iphone\_btn.png (no se ha especificado el tiempo de expiración)
- http://m.speedbit.com/img/speedbit-comparison.jpg (no se ha especificado el tiempo de expiración)
- http://m.speedbit.com/img/video-accelerator.jpg (no se ha especificado el tiempo de expiración)
- http://m.speedbit.com/img/video-downloader.jpg (no se ha especificado el tiempo de expiración)
- http://m.speedbit.com/img/wef.jpg (no se ha especificado el tiempo de expiración)
- http://m.speedbit.com/iui/ext-sandbox/cache-manager/iui-cache-manager.js (no se ha especificado el tiempo de expiración)
- http://m.speedbit.com/iui/iui.css (no se ha especificado el tiempo de expiración)
- http://m.speedbit.com/iui/iui.js (no se ha especificado el tiempo de expiración)
- http://m.speedbit.com/iui/js/jquery-1.7.1.min.js (no se ha especificado el tiempo de expiración)
- http://m.speedbit.com/iui/js/videoresize.js (no se ha especificado el tiempo de expiración)
- http://m.speedbit.com/iui/t/default/backButtonBack2.png (no se ha especificado el tiempo de expiración)
- http://m.speedbit.com/iui/t/default/backButtonBrdr2.png (no se ha especificado el tiempo de expiración)
- http://m.speedbit.com/iui/t/default/backButtonSel2.png (no se ha especificado el tiempo de expiración)
- http://m.speedbit.com/iui/t/default/blueButton.png (no se ha especificado el tiempo de expiración)
- http://m.speedbit.com/iui/t/default/default-theme.css (no se ha especificado el tiempo de expiración)

#### **Movil**

- http://m.speedbit.com/iui/t/default/listArrow.png (no se ha especificado el tiempo de expiración)
- http://m.speedbit.com/iui/t/default/listArrowSel.png (no se ha especificado el tiempo de expiración)
- http://m.speedbit.com/iui/t/default/listGroup2.png (no se ha especificado el tiempo de expiración)
- http://m.speedbit.com/iui/t/default/loading.gif (no se ha especificado el tiempo de expiración)
- http://m.speedbit.com/iui/t/default/selection2.png (no se ha especificado el tiempo de expiración)
- http://m.speedbit.com/iui/t/default/toolButton2.png (no se ha especificado el tiempo de expiración)
- https://static.doubleclick.net/instream/ad\_status.js (15 minutos)
- http://www.google-analytics.com/ga.js (2 horas)

## **Eliminar el JavaScript que bloquea la visualización y el CSS del contenido de la mitad superior de la página**

Tu página tiene 4 recursos de secuencias de comandos y 2 recursos CSS que provocan un bloqueo. Ello causa un retraso en el procesamiento de la página.

No se ha podido visualizar el contenido de la mitad superior de la página sin tener que esperar a que se cargara alguno de los recursos. Intenta aplazar o cargar de forma asíncrona los recursos que bloquean la visualización, o bien inserta porciones críticas de dichos recursos directamente en el HTML.

[Quitar el JavaScript que bloquea la visualización de contenido:](http://sitedesk.net/redirect.php?url=https%3A%2F%2Fdevelopers.google.com%2Fspeed%2Fdocs%2Finsights%2FBlockingJS)

- http://m.speedbit.com/iui/iui.js
- http://m.speedbit.com/iui/ext-sandbox/cache-manager/iui-cache-manager.js
- http://m.speedbit.com/iui/js/jquery-1.7.1.min.js
- http://m.speedbit.com/iui/js/videoresize.js

[Optimizar la entrega de CSS](http://sitedesk.net/redirect.php?url=https%3A%2F%2Fdevelopers.google.com%2Fspeed%2Fdocs%2Finsights%2FOptimizeCSSDelivery) de estas URL:

http://m.speedbit.com/iui/iui.css

http://m.speedbit.com/iui/t/default/default-theme.css

# **Elementos que puedes plantearte corregir:**

## **Minificar CSS**

Compactar el código CSS puede ahorrar una gran cantidad de bytes de datos y acelerar los tiempos de descarga y análisis.

[Reducir CSS](http://sitedesk.net/redirect.php?url=https%3A%2F%2Fdevelopers.google.com%2Fspeed%2Fdocs%2Finsights%2FMinifyResources) de estos recursos para reducir su tamaño en 455 B (reducción del 16 %).

- Si se reduce http://m.speedbit.com/iui/iui.css, supondría un ahorro de 309 B (reducción del 15 %) después de la compresión.
- Si se reduce http://m.speedbit.com/iui/t/default/default-theme.css, supondría un ahorro de 146 B (reducción del 20 %) después de la compresión.

# **Minificar JavaScript**

Compactar el código JavaScript puede ahorrar una gran cantidad de bytes de datos y acelerar los tiempos de descarga, análisis y ejecución.

[Reducir JavaScript](http://sitedesk.net/redirect.php?url=https%3A%2F%2Fdevelopers.google.com%2Fspeed%2Fdocs%2Finsights%2FMinifyResources) de estos recursos para reducir su tamaño en 5,2 KB (reducción del 52 %).

- Si se reduce http://m.speedbit.com/iui/iui.js, supondría un ahorro de 4,8 KB (reducción del 55 %) después de la compresión.
- Si se reduce http://m.speedbit.com/iui/js/videoresize.js, supondría un ahorro de 227 B (reducción del 50 %) después de la compresión.
- Si se reduce http://m.speedbit.com/iui/ext-sandbox/cache-manager/iui-cache-manager.js, supondría un ahorro de 151 B (reducción del 19 %) después de la compresión.

## **Optimizar imágenes**

Formatear y comprimir correctamente las imágenes puede ahorrar una gran cantidad de bytes de datos.

[Optimizar estas imágenes](http://sitedesk.net/redirect.php?url=https%3A%2F%2Fdevelopers.google.com%2Fspeed%2Fdocs%2Finsights%2FOptimizeImages) para reducir su tamaño en 12,2 KB (reducción del 24 %).

- Si se comprime http://m.speedbit.com/img/video-accelerator.jpg, supondría un ahorro de 2,4 KB (reducción del 24 %).
- Si se comprime http://m.speedbit.com/img/video-downloader.jpg, supondría un ahorro de 1,8 KB (reducción del 12 %).
- Si se comprime http://m.speedbit.com/img/dap.jpg, supondría un ahorro de 1,6 KB (reducción del 15 %).
- Si se comprime http://m.speedbit.com/img/wef.jpg, supondría un ahorro de 1,2 KB (reducción del 17 %).
- Si se comprime http://m.speedbit.com/iui/t/default/backButtonBrdr2.png, supondría un ahorro de 965 B (reducción del 60 %).
- Si se comprime http://m.speedbit.com/iui/t/default/toolButton2.png, supondría un ahorro de 919 B (reducción del 68 %).
- Si se comprime http://m.speedbit.com/iui/t/default/selection2.png, supondría un ahorro de 866 B (reducción del 92 %).
- Si se comprime http://m.speedbit.com/iui/t/default/listGroup2.png, supondría un ahorro de 857 B (reducción del 82 %).
- Si se comprime http://m.speedbit.com/iui/t/default/backButtonBack2.png, supondría un ahorro de 842 B (reducción del 84 %).
- Si se comprime http://m.speedbit.com/iui/t/default/backButtonSel2.png, supondría un ahorro de 799 B (reducción del 61 %).
- Si se comprime http://m.speedbit.com/iui/t/default/listArrowSel.png, supondría un ahorro de 103 B (reducción del 34 %).

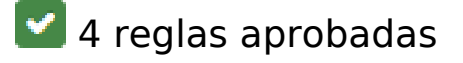

**Habilitar compresión**

La compresión está habilitada. Más información sobre la [habilitación de la compresión](http://sitedesk.net/redirect.php?url=https%3A%2F%2Fdevelopers.google.com%2Fspeed%2Fdocs%2Finsights%2FEnableCompression)

## **Reducir el tiempo de respuesta del servidor**

Tu servidor respondió rápidamente. Más información sobre la **[optimización del tiempo de respuesta](http://sitedesk.net/redirect.php?url=https%3A%2F%2Fdevelopers.google.com%2Fspeed%2Fdocs%2Finsights%2FServer)** [del servidor](http://sitedesk.net/redirect.php?url=https%3A%2F%2Fdevelopers.google.com%2Fspeed%2Fdocs%2Finsights%2FServer)

## **Minificar HTML**

El HTML está reducido. Más información sobre la [reducción del HTML](http://sitedesk.net/redirect.php?url=https%3A%2F%2Fdevelopers.google.com%2Fspeed%2Fdocs%2Finsights%2FMinifyResources)

## **Prioriza el contenido visible**

El contenido de la mitad superior de la página está correctamente priorizado. Más información sobre [la priorización de contenido visible](http://sitedesk.net/redirect.php?url=https%3A%2F%2Fdevelopers.google.com%2Fspeed%2Fdocs%2Finsights%2FPrioritizeVisibleContent)

# **100 / 100** Experiencia de usuario

 **5 reglas aprobadas** 

# **Evitar los plugins**

Parece que tu página no utiliza plugins y esto podría impedir que el contenido se utilice en muchas plataformas. Puedes obtener más información acerca de la importancia de [evitar los plugins.](http://sitedesk.net/redirect.php?url=https%3A%2F%2Fdevelopers.google.com%2Fspeed%2Fdocs%2Finsights%2FAvoidPlugins)

# **Configurar ventana gráfica**

Tu página especifica una ventana gráfica que se adapta al tamaño del dispositivo, lo que permite que se procese correctamente en todos los dispositivos. Más información sobre cómo [configurar](http://sitedesk.net/redirect.php?url=https%3A%2F%2Fdevelopers.google.com%2Fspeed%2Fdocs%2Finsights%2FConfigureViewport) [ventanas gráficas.](http://sitedesk.net/redirect.php?url=https%3A%2F%2Fdevelopers.google.com%2Fspeed%2Fdocs%2Finsights%2FConfigureViewport)

**Adaptación del contenido a la ventana gráfica**

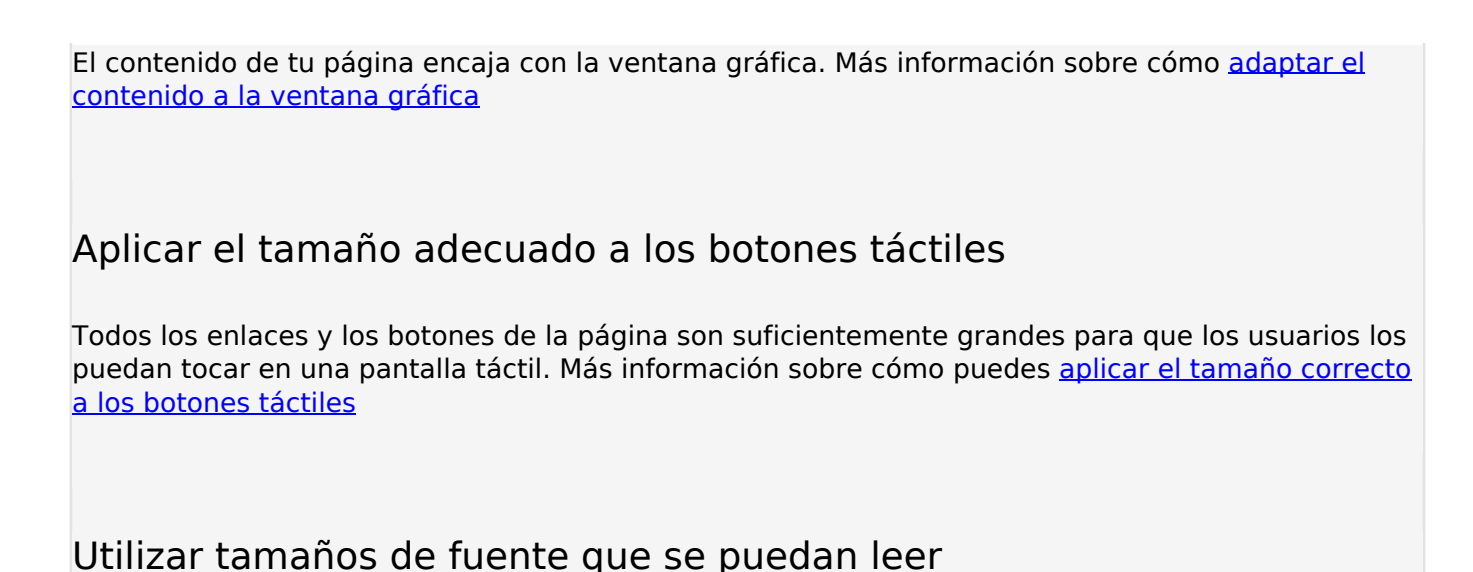

El texto de la página es legible. Más información sobre cómo [utilizar tamaños de fuente que se](http://sitedesk.net/redirect.php?url=https%3A%2F%2Fdevelopers.google.com%2Fspeed%2Fdocs%2Finsights%2FUseLegibleFontSizes) [puedan leer.](http://sitedesk.net/redirect.php?url=https%3A%2F%2Fdevelopers.google.com%2Fspeed%2Fdocs%2Finsights%2FUseLegibleFontSizes)

#### **Ordenador**

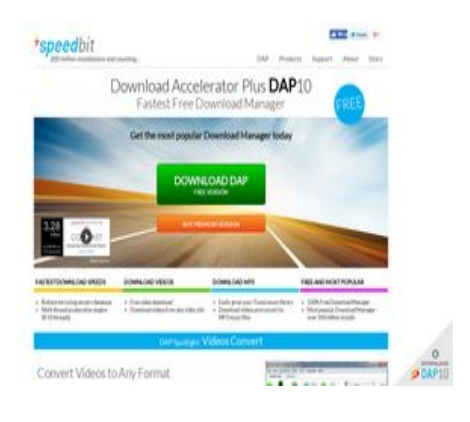

**84 / 100** Velocidad

 **Elementos que puedes plantearte corregir:** 

**Aprovechar el almacenamiento en caché del navegador**

Establecer una fecha de caducidad o una edad máxima en las cabeceras HTTP de los recursos estáticos indica al navegador que cargue los recursos descargados previamente del disco local en lugar de hacerlo a través de la red.

#### **Ordenador**

[Aprovechar el almacenamiento en caché del navegador](http://sitedesk.net/redirect.php?url=https%3A%2F%2Fdevelopers.google.com%2Fspeed%2Fdocs%2Finsights%2FLeverageBrowserCaching) de estos recursos almacenables en caché:

- https://apis.google.com/js/plusone.js (30 minutos)
- https://apis.google.com/js/rpc:shindig\_random.js?onload=init (30 minutos)
- http://www.google-analytics.com/ga.js (2 horas)

## **Minificar CSS**

Compactar el código CSS puede ahorrar una gran cantidad de bytes de datos y acelerar los tiempos de descarga y análisis.

[Reducir CSS](http://sitedesk.net/redirect.php?url=https%3A%2F%2Fdevelopers.google.com%2Fspeed%2Fdocs%2Finsights%2FMinifyResources) de estos recursos para reducir su tamaño en 250 B (reducción del 15 %).

• Si se reduce http://www.speedbit.com/styles/sb\_sitemenu3.css?v=14, supondría un ahorro de 250 B (reducción del 15 %) después de la compresión.

## **Minificar HTML**

Compactar el código HTML, incluido cualquier código CSS y JavaScript insertado que contenga, puede ahorrar una gran cantidad de bytes de datos y acelerar los tiempos de descarga y análisis.

[Reducir HTML](http://sitedesk.net/redirect.php?url=https%3A%2F%2Fdevelopers.google.com%2Fspeed%2Fdocs%2Finsights%2FMinifyResources) de estos recursos para reducir su tamaño en 2,1 KB (reducción del 18 %).

Si se reduce http://www.speedbit.com/, supondría un ahorro de 2,1 KB (reducción del 18 %) después de la compresión.

**Eliminar el JavaScript que bloquea la visualización y el CSS del contenido de la mitad superior de la página**

Tu página tiene 1 recursos de secuencias de comandos y 3 recursos CSS que provocan un bloqueo. Ello causa un retraso en el procesamiento de la página.

No se ha podido visualizar el contenido de la mitad superior de la página sin tener que esperar a que se cargara alguno de los recursos. Intenta aplazar o cargar de forma asíncrona los recursos que bloquean la visualización, o bien inserta porciones críticas de dichos recursos directamente en el HTML.

[Quitar el JavaScript que bloquea la visualización de contenido:](http://sitedesk.net/redirect.php?url=https%3A%2F%2Fdevelopers.google.com%2Fspeed%2Fdocs%2Finsights%2FBlockingJS)

http://www.speedbit.com/js/jquery-1.7.2.min.js

[Optimizar la entrega de CSS](http://sitedesk.net/redirect.php?url=https%3A%2F%2Fdevelopers.google.com%2Fspeed%2Fdocs%2Finsights%2FOptimizeCSSDelivery) de estas URL:

- http://www.speedbit.com/styles/sb\_index3.css?v=8
- http://fonts.googleapis.com/css?family=Lato:300,400
- http://www.speedbit.com/styles/sb\_sitemenu3.css?v=14

# **Optimizar imágenes**

Formatear y comprimir correctamente las imágenes puede ahorrar una gran cantidad de bytes de datos.

[Optimizar estas imágenes](http://sitedesk.net/redirect.php?url=https%3A%2F%2Fdevelopers.google.com%2Fspeed%2Fdocs%2Finsights%2FOptimizeImages) para reducir su tamaño en 87,8 KB (reducción del 42 %).

- Si se comprime http://www.speedbit.com/img/speedbit-dap-slide-5.jpg, supondría un ahorro de 71,2 KB (reducción del 69 %).
- Si se comprime http://www.speedbit.com/img/cloudaccelerator.jpg, supondría un ahorro de 6,1 KB (reducción del 12 %).
- Si se comprime http://www.speedbit.com/img/videos-convert-hp.jpg, supondría un ahorro de 4,8 KB (reducción del 18 %).
- Si se comprime http://www.speedbit.com/img/howitworks.jpg, supondría un ahorro de 4,3 KB (reducción del 18 %).
- Si se comprime http://www.speedbit.com/img/hp-divider.gif, supondría un ahorro de 1,2 KB (reducción del 85 %).
- Si se comprime http://www.speedbit.com/img/socialicons.jpg, supondría un ahorro de 189 B (reducción del 16 %).

# **Ordenador**

# **5 reglas aprobadas**

# **Evitar redirecciones a páginas de destino**

Tu página no tiene redireccionamientos. Más información sobre cómo [evitar redireccionamientos de](http://sitedesk.net/redirect.php?url=https%3A%2F%2Fdevelopers.google.com%2Fspeed%2Fdocs%2Finsights%2FAvoidRedirects) [páginas de destino](http://sitedesk.net/redirect.php?url=https%3A%2F%2Fdevelopers.google.com%2Fspeed%2Fdocs%2Finsights%2FAvoidRedirects)

#### **Habilitar compresión**

La compresión está habilitada. Más información sobre la [habilitación de la compresión](http://sitedesk.net/redirect.php?url=https%3A%2F%2Fdevelopers.google.com%2Fspeed%2Fdocs%2Finsights%2FEnableCompression)

#### **Reducir el tiempo de respuesta del servidor**

Tu servidor respondió rápidamente. Más información sobre la [optimización del tiempo de respuesta](http://sitedesk.net/redirect.php?url=https%3A%2F%2Fdevelopers.google.com%2Fspeed%2Fdocs%2Finsights%2FServer) [del servidor](http://sitedesk.net/redirect.php?url=https%3A%2F%2Fdevelopers.google.com%2Fspeed%2Fdocs%2Finsights%2FServer)

## **Minificar JavaScript**

El contenido de JavaScript está reducido. Más información sobre la [reducción del contenido de](http://sitedesk.net/redirect.php?url=https%3A%2F%2Fdevelopers.google.com%2Fspeed%2Fdocs%2Finsights%2FMinifyResources) **[JavaScript](http://sitedesk.net/redirect.php?url=https%3A%2F%2Fdevelopers.google.com%2Fspeed%2Fdocs%2Finsights%2FMinifyResources)** 

#### **Prioriza el contenido visible**

El contenido de la mitad superior de la página está correctamente priorizado. Más información sobre [la priorización de contenido visible](http://sitedesk.net/redirect.php?url=https%3A%2F%2Fdevelopers.google.com%2Fspeed%2Fdocs%2Finsights%2FPrioritizeVisibleContent)